## VoiceManager

## Setting Up...<br>Busy Lamp

 $\mathcal{L}$  busy  $\mathcal{L}$  and  $\mathcal{L}$  and  $\mathcal{L}$ 

Feature Description<br>Busy Lamp works with the IP Phone to enable seeing when designated users are engaged in a  $B_{\text{L}}$  . The IP  $\mu$  is a small shown with  $V$  or enable seeing and IP Centrey service to engage in a small shown and in a small shown are engaged in a small shown and in a small shown in a small shown in a small shown telephone call. It is available with VoiceManager packages and IP Centrex service.

Solution<br>Improve productivity with this advanced monitoring capability. Calls can be answered and routed in  $\frac{1}{2}$  is a contract prove productivity with the advanced monoton monitoring capability. The answered and routed in  $\frac{1}{2}$  is added and routed in  $\frac{1}{2}$  is an  $\frac{1}{2}$  in  $\frac{1}{2}$  is an  $\frac{1}{2}$  in  $\frac{1}{2}$  i record time, ensuring customer's needs are met quickly!

### **Setup**

### Designate Monitored Users

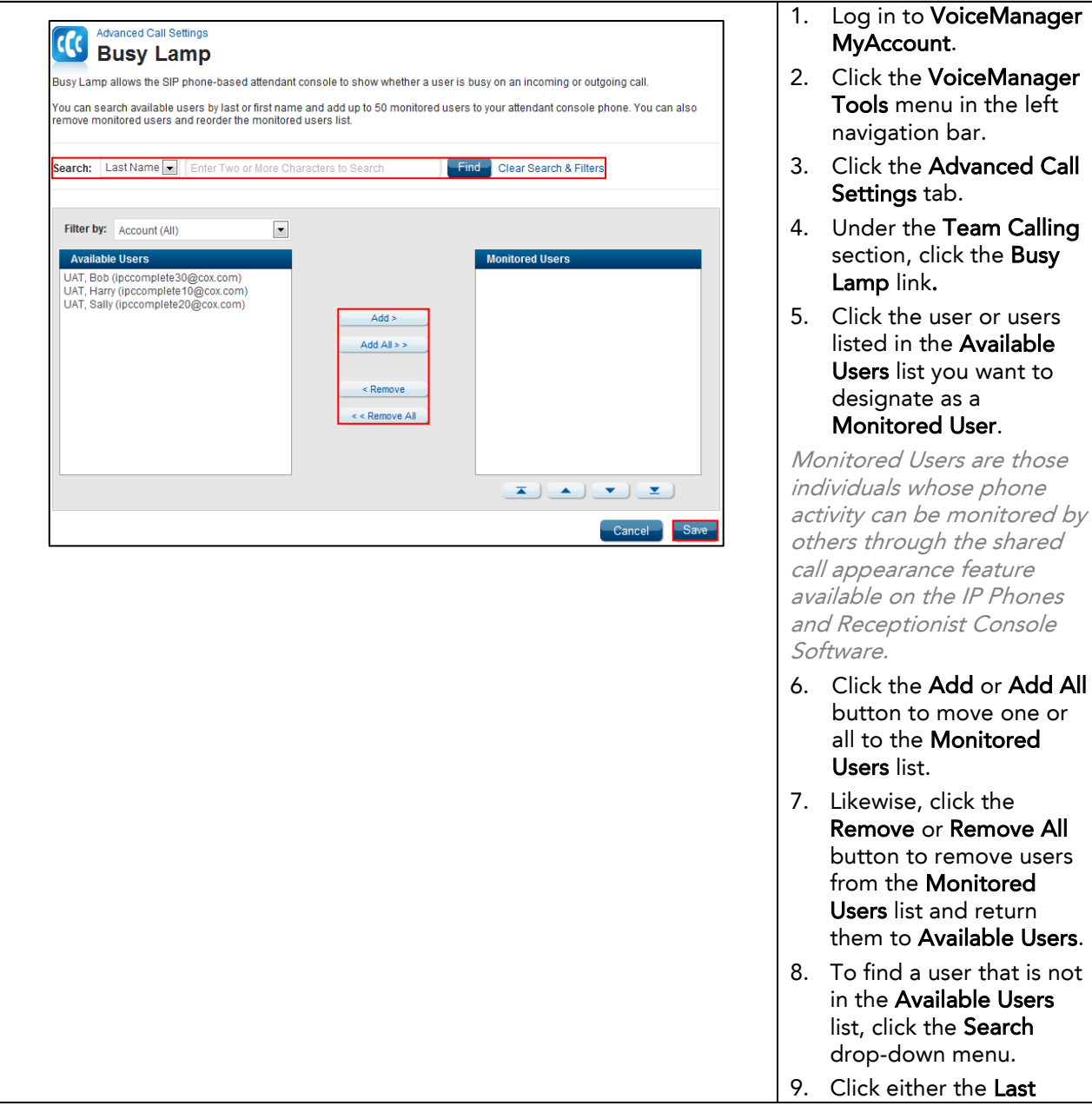

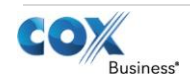

the

or users

# VoiceManager

Setting Up...<br>Busy Lamp

### $\mathcal{L}$  busy  $\mathcal{L}$  and  $\mathcal{L}$  and  $\mathcal{L}$

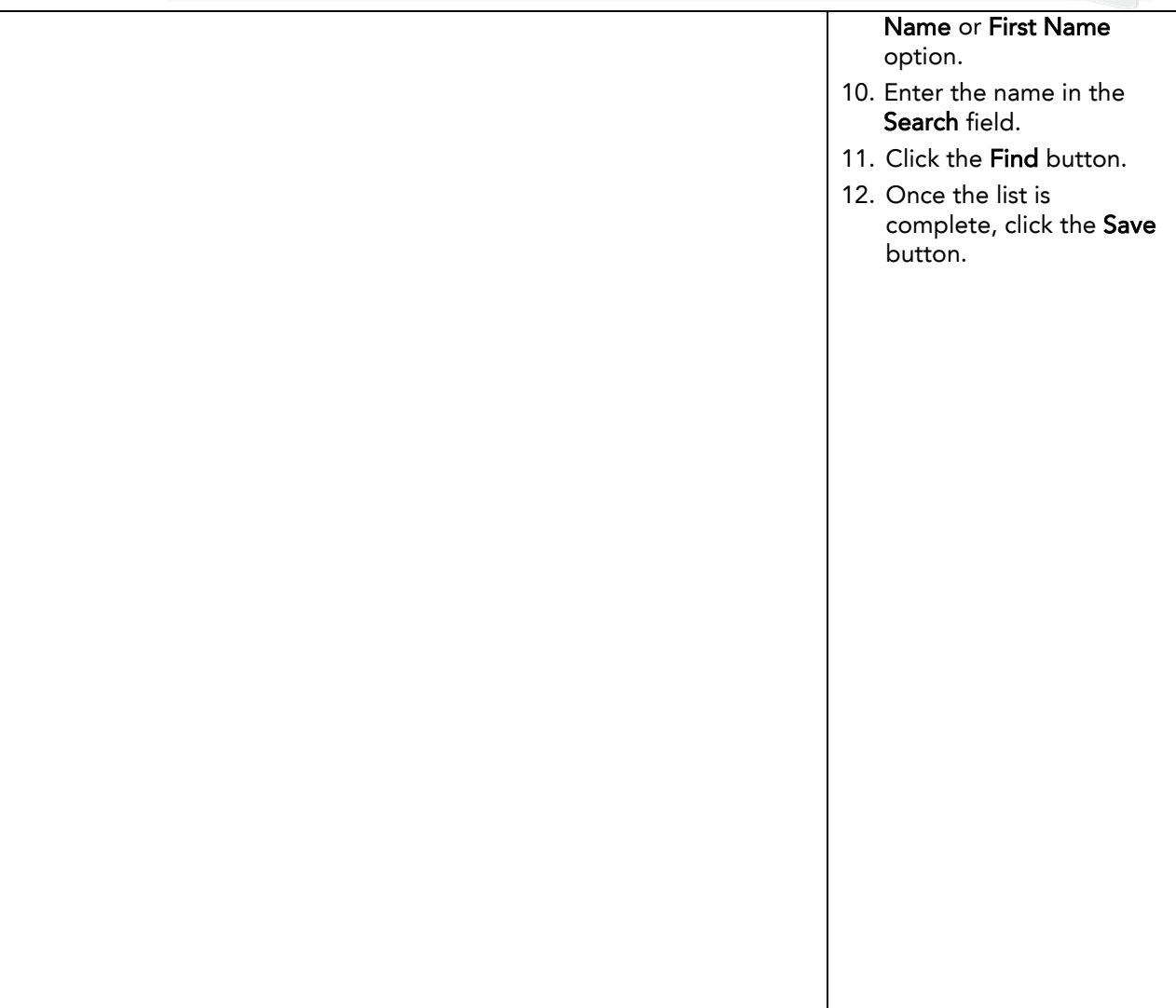

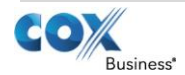